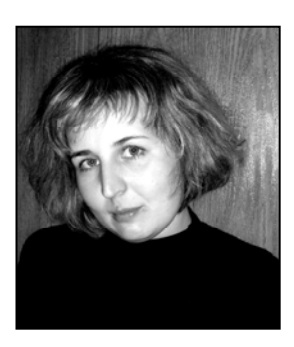

УДК 378.147:504

Малюченко І.О., Миколаївський державний гуманітарний університет імені Петра Могили, м. Миколаїв, Україна

Малюченко Ірина Олександрівна – аспірант кафедри екології та природокористування МДГУ імені Петра Могили. Коло наукових інтересів – інноваційні педагогічні технології, професійна підготовка екологів.

## МОЖЛИВОСТІ ІНТЕРАКТИВНОГО **ОСВІТНЬОГО СЕРЕДОВИЩА ПРОФЕСІЙНОЇ** ПІДГОТОВКИ ЕКОЛОГІВ В УНІВЕРСИТЕТІ

У статті розглянуті можливості використання *інтерактивного освітнього* середовища професійної підготовки екологів в університетській системі освіти як додаткової до традиційних форм навчання. Воно дозволяє надавати студенту інформацію у зручній електронній формі, збільшує кількість типів *ɧɚɜɱɚɥɶɧɢɯ ɮɚɯɨɜɢɯ ɡɚɜɞɚɧɶ, ɫɩɪɢɹɽ ɿɧɞɢɜɿɞɭɚɥɿɡɚɰɿʀ ɩɪɚɰɿ ɫɬɭɞɟɧɬɿɜ ɩɿɞ ɱɚɫ*  $\overline{O}$ **ПАНУВАННЯ** дисциплін професійного спрямування.

*The article deals with using of interactive educational environment in the professional training of ecologists in the system of university education. The interactive educational environment is an additional form of traditional teaching, which allows to present information to the student in a suitable electronic form, multiplies the amount of different educational professional tasks and it is also an instrument for individualization of students labor in the process of professional disciplines learning.* 

Серед проблем політичного, економічного, соціального характеру, якими характеризується розвиток людства на початку третього тисячоліття, особливо гострою є екологічна. Стихійна діяльність людини, як основна природоперетворююча сила, призвела до глобальної екологічної кризи.

Технократична парадигма мислення, що була характерною для XX ст., вбачала вихід із цієї ситуації в контролі за промисловими технологіями і прийнятті природоохоронних законів, створенні екологічно чистих підприємств та інших корективах технічного прогресу. Iз них позиній екологічна освіта та виховання розглядалися як засоби, за допомогою яких треба • готувати підростаюче покоління до розв'язання екологічних питань [3, с. 1]. На цих засадах виконані науково-дослідницькі роботи, в результаті яких було визначено: основні проблеми та принципи організації екологічної

освіти (С.В. Алексеєв, Л.Л. Бобилєва, А.Н. Захлєбний, І.Д. Звєрєв, М.М. Кондратьєв, І.С. Матрусов, Л.П. Печко, І.Т. Суравєгіна, В.В. Червонецький, І.М. Костицька, Н.В. Левчук, В.Я. Ломакович, Г.В. Марченко, О.В. Плахотнік, Г.П. Пустовіт, М.В. Соннова, Є. Флешер, О.В. Химинець, С.В. Шмалей, А.М. Ясінська); мету, завдання і зміст екологічної освіти та виховання (Я.І. Габєв, Н.В. Лисенко, Л.П. Салєєва, А.П. Сідельковський, Л.В. Іщенко, В.В. Коваль, М.О. Колесник, О.В. Король, Н.М. Кот, О.В. Лабенко, О.М. Лазебна, Л.М. Резнік, С.В. Совгіра, Л.В. Шаповал); зміст екологічних знань, вмінь та навичок, а також способи їх репрезентації в традиційних навчальних дисциплінах та методиці викладання (Н.С. Дежнікова, Г.В. Ковальчук, Т.В. Кучер, В.Р. Маслова, И.Г. Саморукова, В.П. Фомін та ін.); зміст курсу екології як самостійного навчального предмета (Г.А. Білявський, В.М. Бровдій, К.В. Корсак, Є.А. Криксунов, Н.Н. Падун, В.В. Пасічник; О.В. Плахотнік, Н.О. Пустовіт, Р.С. Фурдуй); проблеми Н.О. Пустовіт, Р.С. Фурдуй); проблеми екологічної культури (Т.С. Вайда, Н.Б. Грейда, Н.П. Ефіменко, С.Г. Іващенко, І.С. Котєнєва, С.Г. Лебідь, Н.В. Лисенко, Л.Б. Лук'янова, І.Г. Павленко, Г.Ф. Пономарьова, О.Л. Пруцакова, Г.С. Тарасенко, Л.Б. Лук'янова, О.В. Чернігова, Н.В. Ясінська); стимулювання екологічної активності учнів (Г.П. Волошина); формування екологічно доцільної поведінки (О.В. Крюкова), екологічної грамотності (Д.І. Мельник).

Разом з тим, незважаючи на численні наукові дослідження, широке впровадження екологічної освіти та виховання в практику дитячих дошкільних закладів, школи та університетів, гострота екологічної ситуації не тільки не знижується, а й постійно зростає. Критичне усвідомлення цього досвіду призвело до висновку, що чинники екологічної кризи слід шукати, насамперед, у сфері світогляду людини, формуванні нового рівня свідомості, розумінні нею свого місця у природному середовищі.

Саме для забезпечення екологічної стабільності, національної безпеки багато країн світу, в тому числі й Україна, усвідомили необхідність поглиблення підготовки фахівців у галузі екології та охорони навколишнього середовища.

У науковій літературі дослідженням проблем професійної підготовки фахівців у галузі екології та охорони довкілля приділена значна увага, а саме: питання формування екологічних знань у професійній освіті висвітлені Н.Л. Магурою, О.П. Мітрясовою, Т.С. Ніновою; формування екологічної компетентності студентів у процесі навчання інформаційних технологій досліджувалося Н.Ю. Олійник; розвиток екологічного мислення студентів університету в процесі професійної підготовки вивчала М.С. Швед; формування екологічного світогляду студентів вищих навчальних закладів розглянуто Н.А. Негруцею.

Однак на початку XXI століття в Україні змінюється (на виклики часу) система вищої освіти, яка орієнтована на входження у світовий науково-освітній простір. Цей процес обумовлює суттєві зміни у педагогічній теорії та практиці навчально-виховного процесу університетів.

У швидкозмінюваних умовах розвитку цивілізації в університетській системі освіти спостерігається всезростаюче зміщення центру ваги до орієнтації на самоцінність людської особистості як мети, а не засобу економічного росту. Зміна людської особистості виступає своєрідною точкою відліку у балансі між соціальним, екологічним та економічним розвитком у єдиній структурі збалансованого розвитку цивілізації та є важливою стратегією становлення університетської системи освіти в Україні.

Значущість наукової проблеми професійної підготовки екологів в університетській системі освіти в Україні визначається суттю педагогічної системи, перед якою ставиться завдання якнайширшого залучення молодого покоління до доброчинності та обережного ставлення як до себе, так і до оточуючих, до навколишнього середовища з метою його збереження, дотримання балансу, рівноваги, гармонійного розвитку як нинішнього суспільства, так і наступних поколінь.

Перехід України до сталого розвитку потребує координації дій у всіх сферах життя суспільства, реформування політичної системи, соціальних, економічних і екологічних інститутів держави з пріоритетним, випереджальним розвитком системи освіти. На світовому рівні це підтверджує резолюція 57/254 Генеральної Асамблеї ООН від 20.12.2002 р., у якій оголошено Десятиліття освіти в інтересах сталого розвитку, що почалося з 01.01.2005 р. [2, с. 4].

Разом із тим, людство вступило в XXI століття, яке часто називають постіндустріальним, інформаційним. Постіндустріальне суспільство поступово переростає в інформаційне. Вирішальна роль у формуванні інформаційного суспільства належить освіті та науці [6, с. 61]. Сучасність ставить перед системою освіти нові завдання, пов'язані з виробленням нових педагогічних стратегій, інформатизацією та застосуванням нових форм навчання у різних сферах людської діяльності, а особливо тих, що стосуються дослідження, оцінювання та охорони стану навколишнього середовища. Сьогоденною парадигмою інформаційного суспільства є такий вислів: "Бажаєш досягти успіхів у професійній діяльності – використовуй інформаційні технології!" [6, с. 68].

Інформаційне суспільство, з одного боку, вимагає нових ідей, нових знань, з іншого нових способів прискореного і постійного відновлення знань, а головне - передбачає формування в кожної людини нового мислення і засвоєння загальнозначущих моральних норм та цінностей. Цей процес характеризується як процес інформатизації освіти, який розуміють як глобальну раціоналізацію інтелектуальної ліяльності за рахунок використання нових<br>інформаційних технологій, радикального інформаційних технологій, підвищення ефективності та якості підготовки спеціалістів до рівня, що відповідає сучасним вимогам постіндустріального інформаційного суспільства. Використання сучасних інформаційних технологій в освіті сприяє забезпеченню комплексності вивчення явищ дійсності, нерозривності взаємозв'язку між природничими, технічними, соціальними та гуманітарними науками, що є важливим з позиції сталого розвитку суспільства.

У визнанні важливості стратегії сталого розвитку людства для досягнення гармонії існування його та природи, особливого значення набуває підвищення ефективності, підняття на якісно новий рівень, з огляду як змісту освіти, так і засобів навчання, процесу професійної підготовки екологів.

Прогресивний, сталий розвиток українського суспільства потребує глибоких змін національної освіти. Існує потреба у створенні або розширенні освітнього середовища, яке б спиралося на сучасні інформаційні технології, засоби електронних комунікацій та забезпечувало ефективну інформаційну взаємодію осіб, що навчають і навчаються, оскільки в процесі професійної підготовки екологів не тільки мають формуватися уявлення про фізичні та біологічні компоненти довкілля, а й усвідомлюватися єдність природи, суспільства та людини.

Існуюча в Україні система професійної підготовки екологів потребує вдосконалення в напрямку підвищення ефективності та інтегрованості на основі глибокого філософського і психолого-педагогічного осмислення проблеми з урахуванням соціально-культурних функцій екології в суспільстві, цілісної структури екологічних знань, сучасного рівня розвитку екологічної науки, тралицій, звичаїв та історичного досвіду українського народу в цій сфері, а також особливостей екологічної та економічної ситуації в країні. Ключовим принципом взаємодії людського суспільства і природи мають бути не споживацтво і насильство, а співіснування.

Глобалізація світогосподарських зв'язків і становлення постіндустріального етапу розвитку людської цивілізації висувають якісно нові вимоги до змісту університетської освіти взагалі і до підготовки фахівців-екологів зокрема. У сучасних умовах відбулося різке, стрибкоподібне збільшення інформаційних потоків, що істотно відбилося на характері й змісті всіх основних видів людської діяльності.

Інформаційні технології створюють нові умови роботи практично в усіх галузях народного господарства, науки, культури й управління. Зростає використання цих технологій навіть у побуті. Завдяки цьому в процесі їхнього розвитку вілбувається формування єлиного світового інформаційного простору, що вимагає нових підходів до пошуку, обробки, аналізу, збереження й використання інформації.

Зміни, що вже відбулися у сфері інформаційних технологій, є лише початковим імпульсом змін в ідеології й самому розумінні інформації, техніки та технології засобів зв'язку і вже сьогодні впливають на розподіл і перерозподіл робочої сили на ринку праці.

У сучасному світі обсяги знань зростають, а час для їх засвоєння залишається незмінним, а саме: за час навчання студента обсяг інформації у світі полвоюється, а метоли виклалання змінюються значно повільніше. Нинішньому

студенту необхідно навчитися правил навігації у величезному океані інформації [4, с. 219], саме тому необхідне створення, на додачу до традиційних форм навчання, електронного  $i$ нтерактивного освітнього середовища, яке б сприяло засвоєнню великої кількості інформації в індивідуальному темпі та послідовності у зручному місці для особи, що навчається.

Интерактивне освітнє середовище для професійної підготовки екологів базується на електронній платформі MOODLE (модульне об'єктно-орієнтовне динамічне середовище для навчання), що є відкритим ресурсом у всесвітній мережі Інтернет (http://moodle.org). В науковометодичній літературі зазначено, що слово "інтерактив" прийшло до нас з англійської від слова "interact", де "inter" – взаємний і "act" – діяти. Таким чином, **інтерактивний** – здатний до взаємодії, діалогу у віртуальному просторі [5, с. 8-9]. З урахуванням можливостей нових інформаційних технологій значення інтерактивного навчання нами поширюється до формування інтерактивного освітнього середовища, де відбуваються також некерована соціалізація діяльності студентів (різноманітні форуми) та віртуальна взаємолія стулентів і виклалачів. стулентів між собою та виклалачів із викладачами, що забезпечують навчальний процес по конкретній дисципліні. В ході інтерактивного навчання відбувається інтерактивний діалог – активний обмін повідомленнями між користувачами, що застосовують інформаційну систему в режимі реального часу [7, c. 110].

Роздивимося можливості інтерактивного освітнього середовища Миколаївського державного гуманітарного університету імені Петра Могили (МДГУ) професійної підготовки екологів, розміщеного на електронній платформі MOODLE, де нами розроблено науковонавчальний цикл "Сталий розвиток як домінуюча стратегія на шляху виживання цивілізації: екологічний аспект", що складається з п'яти дисциплін: "Основи екології", "Урбоекологія", "Заповідна справа", "Заповідники півдня України" та "Антропологія".

Перед початком вивчення лисципліни викладач повідомляє студентам кодове слово, необхідне для запису на його курс або дисципліну. Такий прийом захишає електронний курс від несанкціонованого доступу. Причому викладач може кожного разу змінювати "пароль", як тільки з'являється у цьому потреба, повідомляючи його студентам при безпосередній зустрічі на лекції чи практичному занятті, що мають місце у традиційній формі навчання, або надсилаючи електронного листа студентові в інтерактивному освітньому середовищі.

Кожна з дисциплін складається з робочої програми, теоретичного та практичного матеріалу, контролю знань і вмінь студентів у

40

вигляді тестових завдань, електронного глосарію термінів та дидактичних матеріалів. Приклад головної сторінки до курсу "Основи екології" наведений на рис. 1.

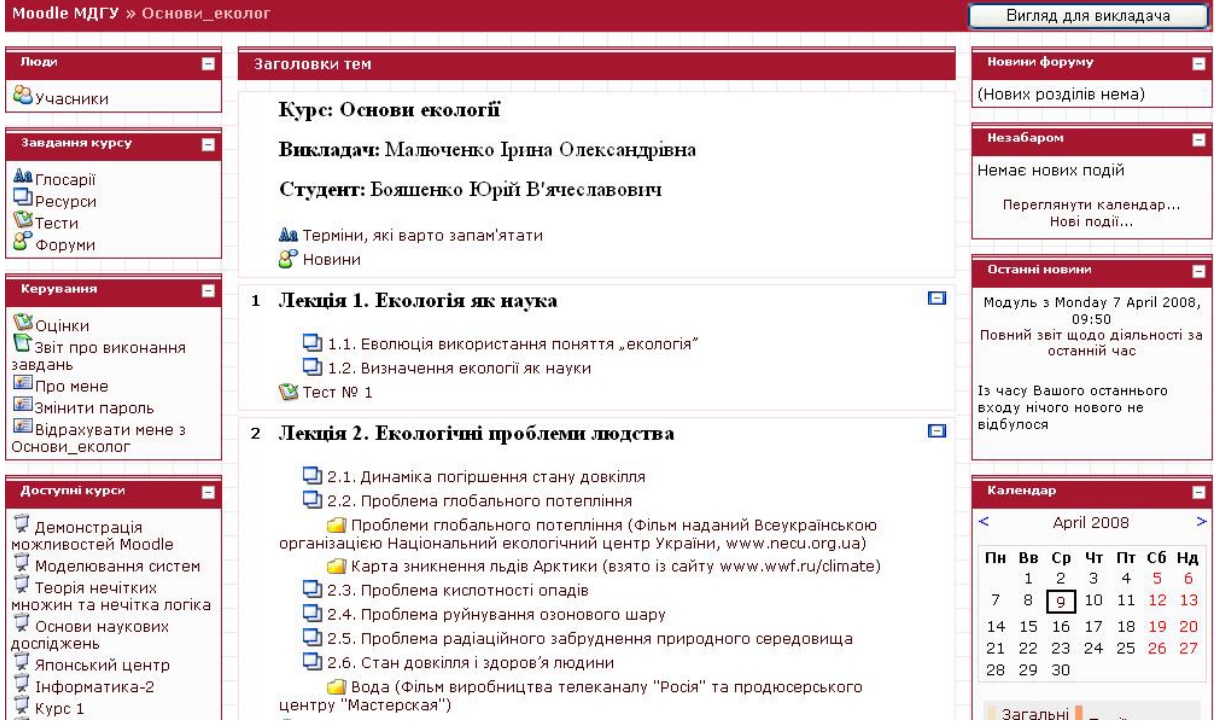

## Рис. 1. Головна сторінка дисципліни "Основи екології" науково-навчального циклу "Сталий розвиток як домінуюча стратегія на шляху виживання цивілізації: екологічний аспект" [8]

При розгляді термінологічних понять дисципліни учасник навчального процесу (студент або викладач) може використовувати систему гіперпосилань, що дає можливість кожному самостійно обирати шлях і темп вивчення матеріалу. Основними етапами такого індивідуалізованого навчання виступають:

- робота з гіпертекстом основного матеріалу (лекції або практичного заняття):
- робота із допоміжними масивами інформації, з довідниково-інформаційним блоком (який знаходиться у "Бібліотеці" на головній сторінці електронної платформи MOODLE МДГУ імені Петра Могили);
- робота з термінологічним глосарієм.
- Розроблена структура контролю та зворотного зв'язку містить систему тестів, що дозволяють:
- оперативно виявляти рівень засвоєння кожного розділу або теми. Студент, протестувавши себе, отримує результат негайно із визначеним результатом у балах і можливістю продивитися правильні відповіді (рис. 2). А викладач може подивитися результат тесту, який пройшов студент, на спеціальній сторінці оцінок (рис. 3);
- задовольняти вимоги, що висуваються до тестових завдань: надійність, визначеність, однозначність, стійкість [1 с. 145];
- одержати об'єктивну оцінку знань, умінь і навичок. Тести можуть відкриватися і закриватися викладачем у визначений час, що створює рівні умови для всіх студентів під час перевірки власних
- знань;<br>виявляти прогалини в професійній підготовці майбутніх фахівців.

Тести в інтерактивному освітньому середовищі можуть бути побудовані за допомогою таких форм:

- закритої, що передбачає вибір студентами лише однієї правильної відповіді із запропонованих;
- відкритої, що передбачає самостійне формулювання у вигляді цілого виразу;
- на встановлення відповідності між двома множинами;
- на встановлення правильної відповідності, порядку в переліку елементів [1, с. 146].

Така система використання тестових завдань має свої переваги:

- усувається психологічний бар'єр між студентами та комп'ютером,
- збільшується ефективність оцінювання за рахунок автоматизованої системи;

|                                   |                                                                          | Штирбуль Ганна                                                                       |
|-----------------------------------|--------------------------------------------------------------------------|--------------------------------------------------------------------------------------|
|                                   |                                                                          | Posnovato: Friday 22 February 2008, 10:44                                            |
|                                   |                                                                          | Завершено: Friday 22 February 2008, 10:47                                            |
|                                   |                                                                          | Минуло часу: 3 хв 16 сек                                                             |
|                                   |                                                                          | Набрано балів: 6/10 (60 %)                                                           |
|                                   |                                                                          | Оцінка: 6 перевищує максимум об 10                                                   |
| $1 \n\in$<br><b>Banis: 1</b>      | Працю "Система природи" написав:<br>Оберіть одну<br>відповідь            | а. Ф. Берньє<br>$\cap$<br>b. I. Блуменбах<br>$\circ$<br>с. К. Ліней<br>$\mathcal{C}$ |
|                                   | Правильно<br>Оцінка за відповідь: 1/1.<br>Make comment or override grade |                                                                                      |
| 2 <sup>2</sup><br><b>Banis: 1</b> |                                                                          | Про незаперечне зникнення форм із вадами говорив:                                    |
|                                   | Оберіть одну                                                             | а. Анаксагор<br>$\odot$                                                              |
|                                   | відповідь                                                                | <b>b.</b> Сократ<br>$\circ$                                                          |
|                                   |                                                                          | с. Емпедокл.<br>$\circ$                                                              |
|                                   | Неправильно<br>Оцінка за відповідь: 0/1.                                 |                                                                                      |

Рис. 2. Результати пройденого студентом тесту з дисципліни "Антропологія" з варіантами правильних відповідей [9]

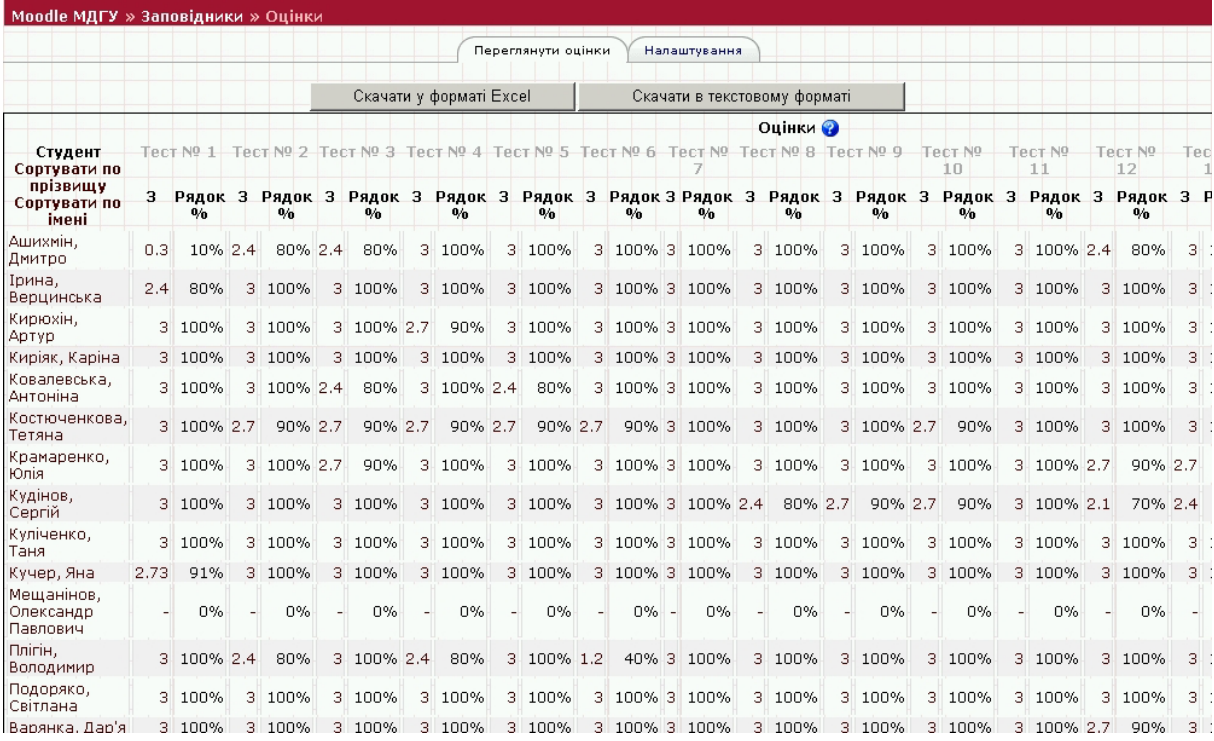

Рис. 3. Сторінка оцінок студентів, записаних на курс "Заповідники півдня України" [10]

- заощаджується час, витрачений на контроль знань, що дає викладачу можливість підвищувати якість та ефективність відбору тестових завдань з урахуванням професійної підготовки студентів.

Серед основних функцій тестового контролю в інтерактивному освітньому в інтерактивному освітньому

42

середовищі слід визначити: оптимізацію та модернізацію процесу контролю знань, накопичення підсумків тестування у спеціальних файлах, здійснення моніторингу, активізації контролю та оперативної обробки результатів.<br>Важливою — дидактичною — функцією

Важливою дидактичною інтерактивного освітнього середовище є можливість розміщення відеоматеріалів, голосового супроводу, що є особливо важливим під час опанування таких дисциплін, як "Заповідна справа", "Заповідники півдня України", де студенти наочно можуть побачити заповідні території та об'єкти різного рангу, ознайомитися з їх тваринним та рослинним світом, особливо тими представниками, що мешкають чи ростуть у ядрі заповідної території, оскільки у більшості випадків ядро заповідника, де сконцентроване найцінніше з наукової точки біологічне різноманіття, закрите для відвідування студентів. Виїжджаючи на польові дослідження (практики)

чи в експедиції, студенти мають змогу за весь час навчання в університеті побувати на одному чи двох заповідних об'єктах, а інтерактивне освітнє середовище не обмежує їх можливості ознайомитися зі всіма заповідними територіями та акваторіями.

Дидактичні матеріали на основі геоінформаційних систем, що являють собою карти територій (рис. 4), дозволяють студентам вивчати місця розташування заповідних об'єктів. За допомогою гіперпосилань студент має можливість "перейти" від карти заповідного об'єкта до загальної інформації про цей об'єкт.

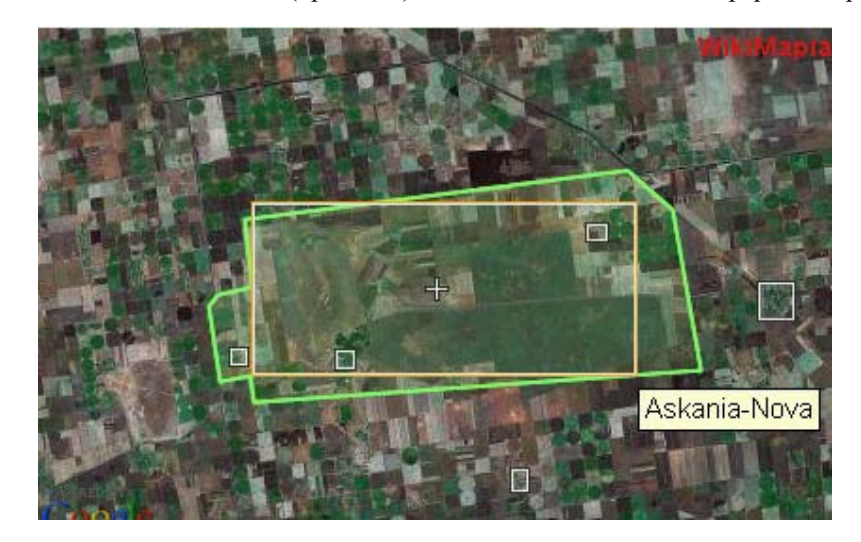

Рис. 4. Карта розташування біосферного заповідника "Асканія-Нова" на основі Геоінформаційних систем [11]

Интерактивне освітнє середовище професійної пілготовки екологів містить у своєму арсеналі й пізнавально-повчальні ігри (рис. 5). Завдяки ним активізується навчально-пізнавальна діяль-

ність студента при вивчення дисципліни, підвищується інтерес студента до опанування лиснипліни, посилюється мотиванія навчання.

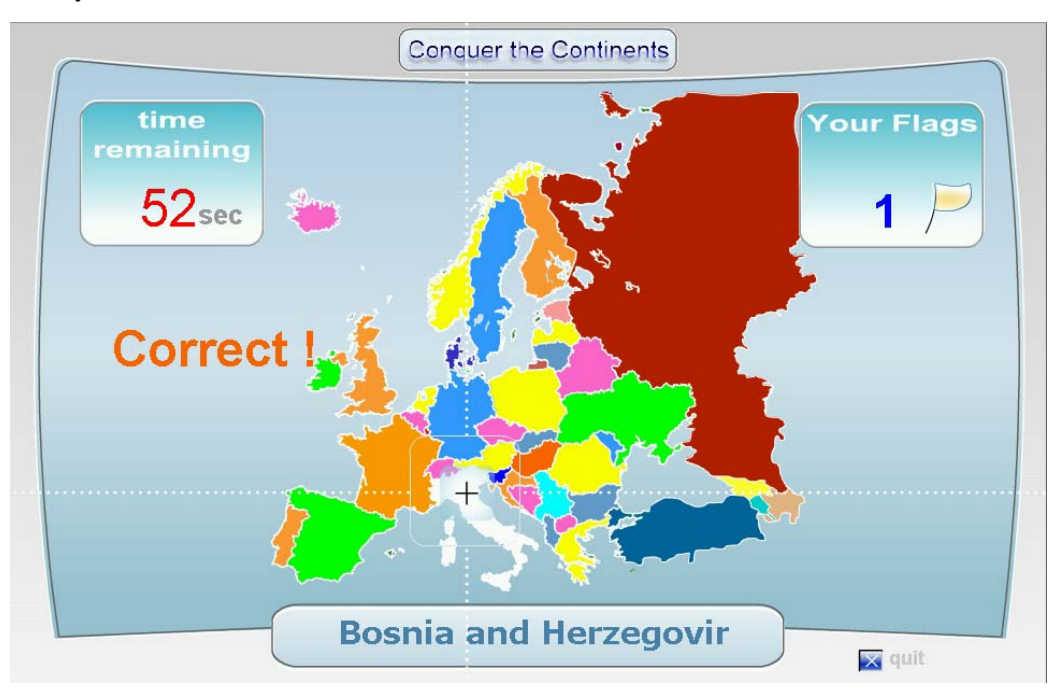

Рис. 5. Пізнавально-повчальна гра, розміщена в електронному середовищі дисципліни **"ɍɪɛɨɟɤɨɥɨɝɿɹ" [12]** 

Отже, сучасні інформаційні технології на прикладі інтерактивного освітнього середовища не обійшли своїм впливом процес професійної підготовки екологів в університеті. Вони серйозно впливають на вдосконалювання його змісту, методів, форм та інструментарію. За допомогою цих технологій викладач дисциплін екологічного спрямування отримує можливість швидко одержувати необхідну інформацію в зручній і доступній для нього формі, глибоко аналізувати її та використовувати у підготовці до викладання.

Таким чином, до можливостей вико ристання інтерактивного освітнього середовища професійної підготовки екологів в університеті можна віднести:

- подання у новій формі інформації завдяки використанню графіки, музики, мультиплікації, голосового супроводу тощо;
- збільшення кількості типів навчальних і фахових задач, що використовуються у навчальному процесі;
- індивідуалізацію праці студента під час опанування дисциплін професійного спрямування;
- інтеграцію знань, що дозволяє здійснити ефективне взаємопроникнення навчальних предметів.

## Література

- 1. Гуревич Р.С., Кадемія М.Ю. Управління навчальною діяльністю учнів і студентів засобами сучасних інформаційних технологій // Проблеми інженерно-педагогічної освіти: Збірник наукових праць. – Випуск 12. – Харків: Українська інженерно-педагогічна академія (УІПА),  $2006. -$  C. 142-150.
- 2. Заява міністрів навколишнього середовища країн ЄЕК ООН про освіту в інтересах сталого розвитку // П'ята конференція міністрів "Довкілля для Європи". – Київ, 21-23 травня 2003 р. –  $ECE/CEP/102/Rev.1 - 5$  c.
- 3. Лебідь С.Г. Формування екологічної культури учнів 7-11 класів у процесі вивчення курсу екології: Автореф. дис. ... кандидата пед. наук / Інститут проблем виховання АПН України. - $K., 2001. - 20c.$
- 4. Мещанінов О.П. Сучасні моделі розвитку університетської освіти в Україні: Монографія. Миколаїв: Вид-во МДГУ ім. П. Могили, 2005. – 460 с.
- 5. Пометун О.І. та ін. Сучасний урок. Інтерактивні технології навчання: Навч.-метод. посібн. / О. І. Пометун, Л.В. Пироженко; За ред О. І. Пометун. – К.: Видавництво А.С.К., 2004. – 192 с.
- 6. Сисоєва С.О. Смілянець О.Г. Педагогічна творчість: розв'язування задач засобами інформаційних технологій. Навч.-метод. посіб. – Вінниця: ЦПННМВ, 2006. – 180 с.
- 7. Словарь по социальной педагогике: Учеб. пособие для студ. высш. учеб. заведений / Авт.-сост. Л.В. Мардахаев. – М.: Издательский центр "Академия", 2002. – 386 с.
- 8. Курс: Основи еклогії. Режим доступу: http://moodle.kma.mk.ua/course/view.php?id=189. Заголовок з екрана.
- 9. Антропологія: Тест № 2. Режим доступу: http://moodle.kma.mk.ua/mod/quiz/review.php? q=385&attempt=5153. – Заголовок з екрана.
- 10. Заповідники: Оцінки. Режим доступу: http://moodle.kma.mk.ua/grade/index.php?id=172. Заголовок з екрана.
- 11. Заповідна справа: Асканія-Нова. Режим доступу: http://moodle.kma.mk.ua/mod/resource/ view.php?id=10288. - Заголовок з екрана.
- 12. Карта світу. Режим доступу: http://moodle.kma.mk.ua/file.php/171/game1.swf. Заголовок з екрана.